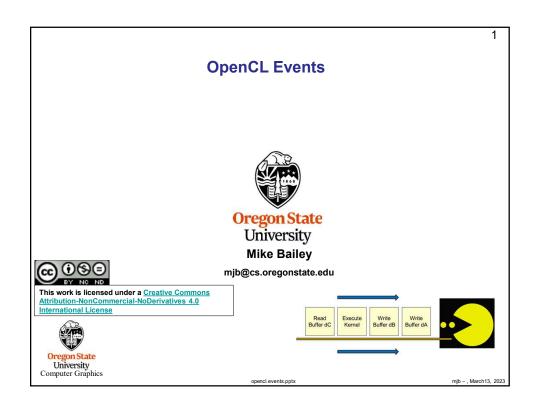

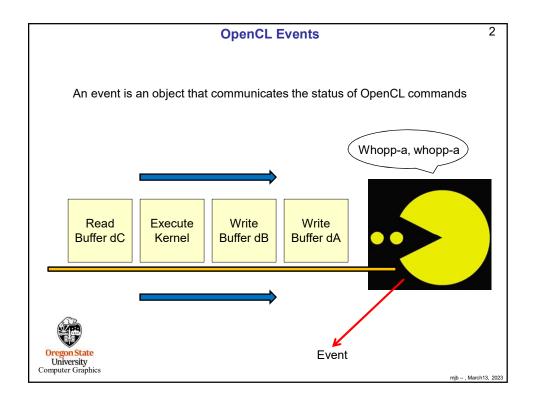

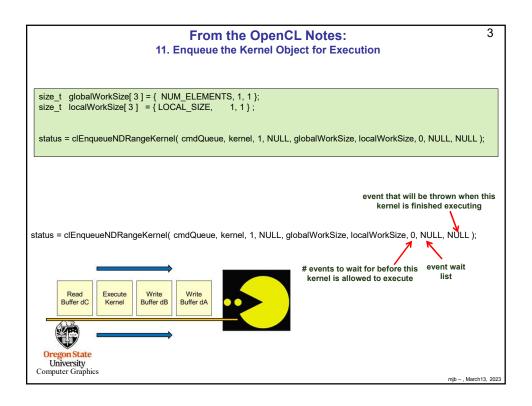

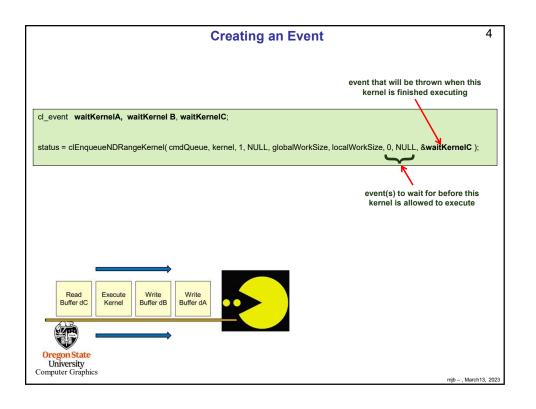

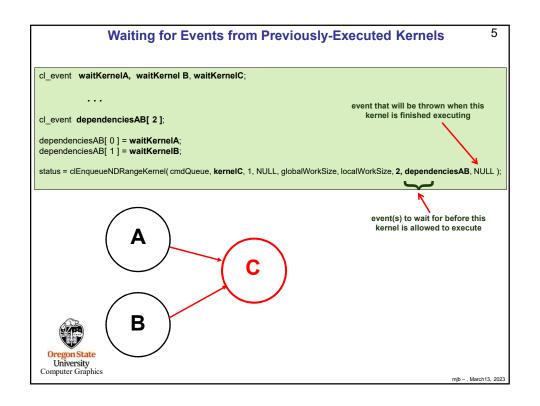

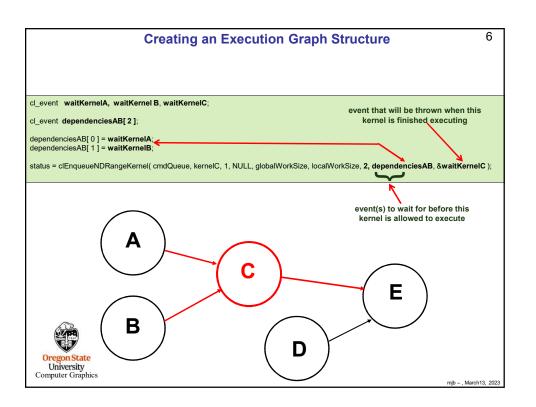

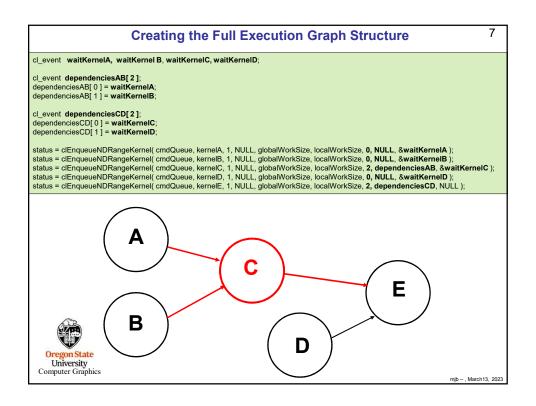

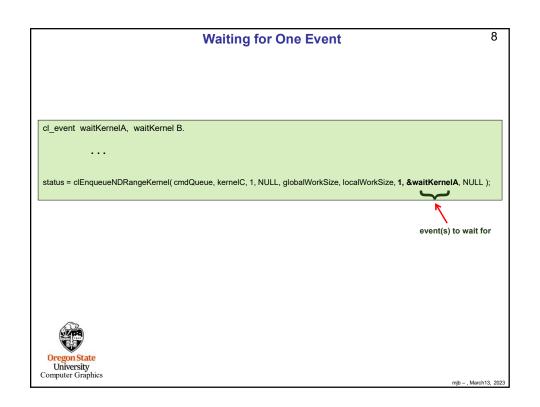

## Placing a Barrier in the Command Queue status = clEnqueueBarrier( cmdQueue ); Note: this cannot throw its own event This does not complete until all commands enqueued before it have completed. Read Buffer dD Write Buffer dB Buffer dB Buffer dA Buffer dB Buffer dA Computer Graphics Oregon State University Computer Graphics

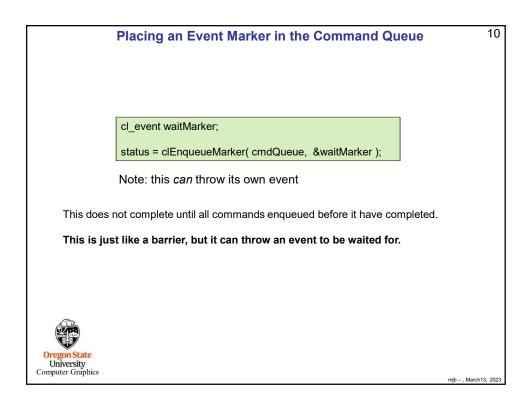

## Waiting for Events Without Enqueuing Another Command status = clWaitForEvents( 2, dependencies ); event(s) to wait for This blocks until the specified events are thrown, so use it carefully!

mjb - , March13, 2023

## 12 I Like Synchronizing Things This Way // wait until all queued tasks have taken place: Wait( cl\_command\_queue queue ) cl\_event wait; cl\_int status; status = clEnqueueMarker( queue, &wait ); if( status != CL\_SUCCESS ) fprintf( stderr, "Wait: clEnqueueMarker failed\n" ); // blocks until everything is done! status = clWaitForEvents( 1, &wait ); if( status != CL\_SUCCESS ) fprintf( stderr, "Wait: clWaitForEvents failed\n" ); Call this before starting the timer, before ending the timer, and before retrieving data from an array computed in an OpenCL program. University Computer Graphics

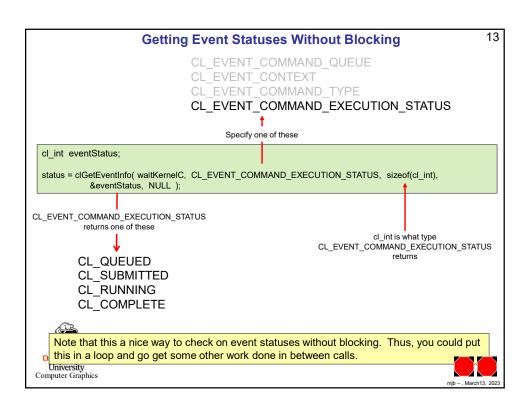